# Floor Plan Language (FPL) Language Reference Manual

Xinwei Zhang (xz2663) Manager Chih-Hung Lu (cl3519) Language Guru Dondong She (ds3619) System Architect Yipeng Zhou (yz3169) Tester

# 1. Lexical Elements

### 1.1 Identifiers

Identifiers are strings used for naming different elements, such as variables, functions, and the words "if" in control flow, etc. The identifiers are consist of letters, digits, and underscore '', and the letters are case sensitive. Each identifier should always start with a letter. These rules are described by the definitions involving regular expressions below:

> identifier := (letter) (letter | digit | underscore)\* digit := '0'-'9' letter := ('A'-'Z') | ('a'-'z') underscore := '\_'

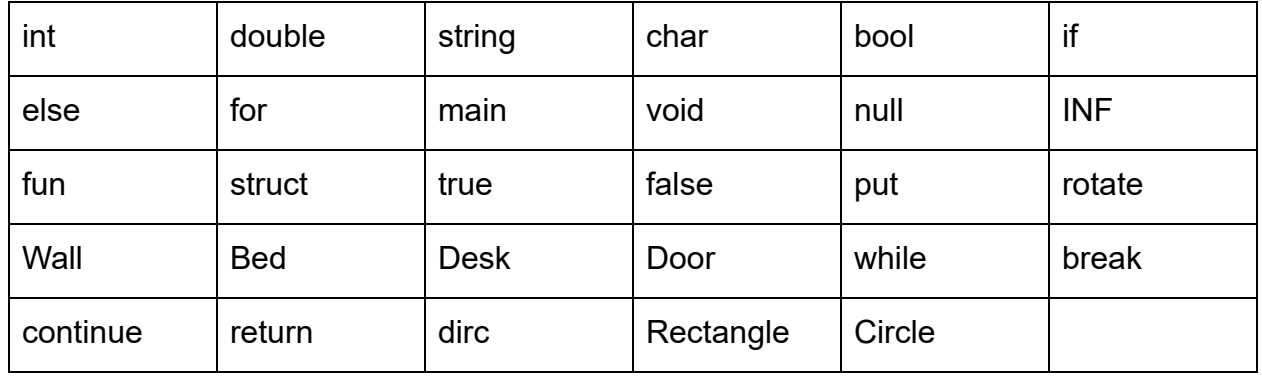

### 1.2 Keywords

### 1.3 Literals

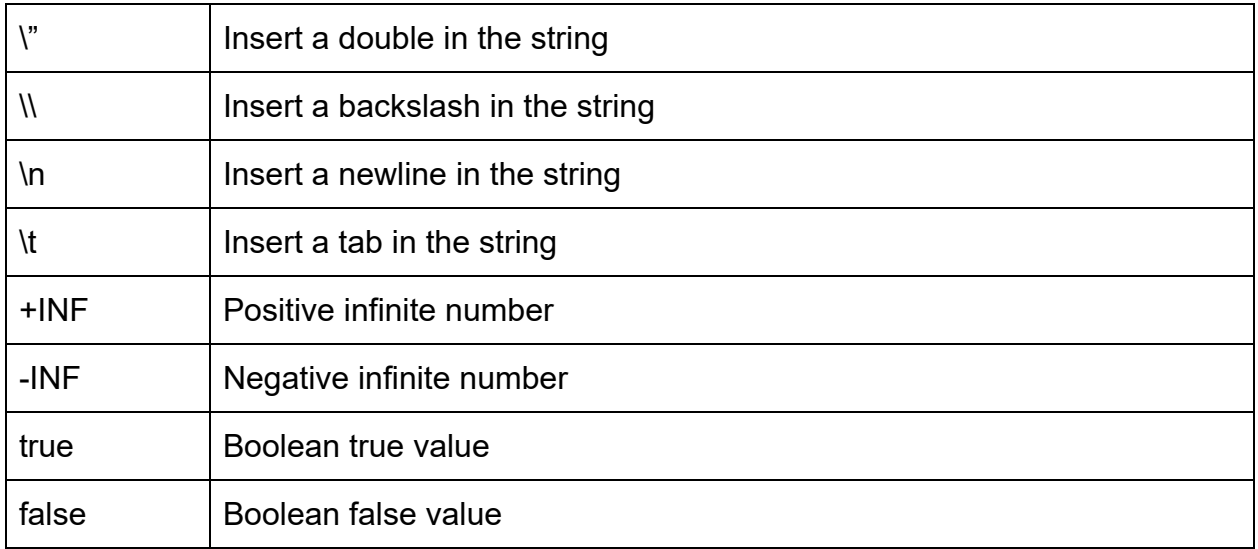

### 1.4 Delimiters

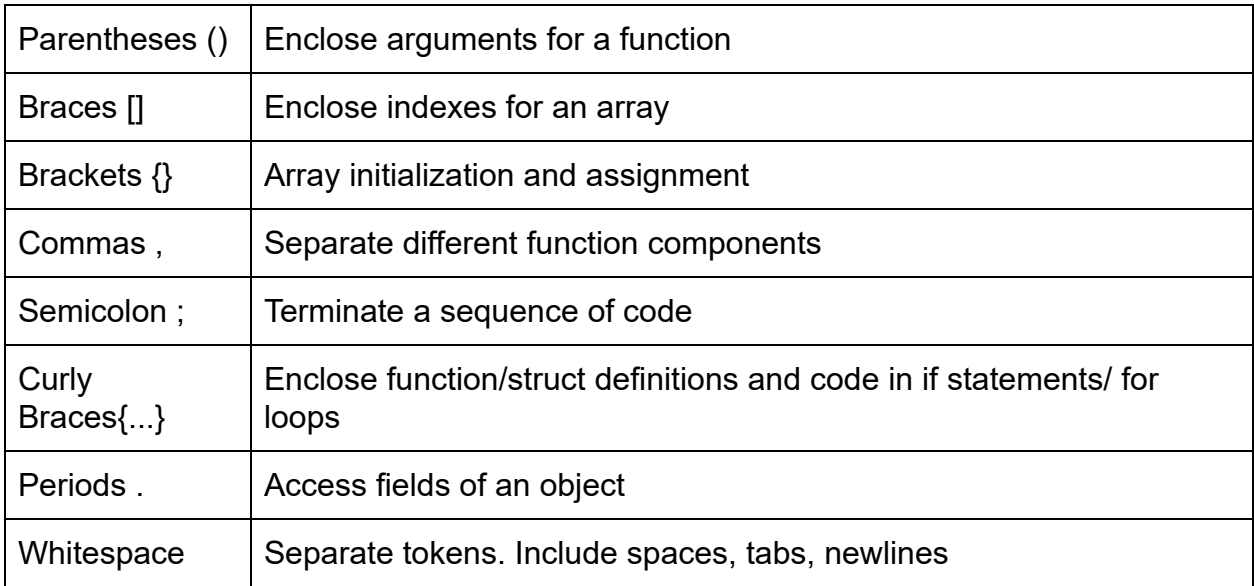

### 2. Data types

PLT maintains primitive data types like int, bool for general computation and other built-in data types like Wall, Bed, Desk to represent some basic element in a floor plan graphic. User can also define their own structure in PLT like C to satisfy their specific needs.

### 2.1 Primitive data types

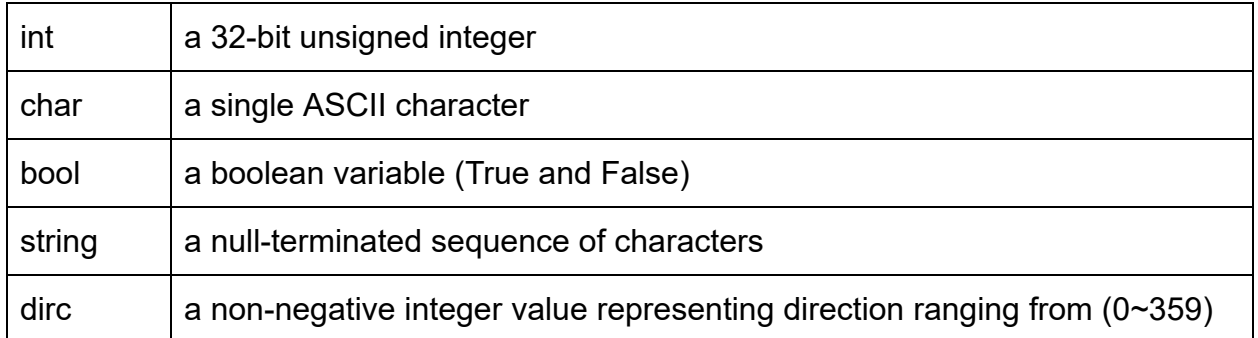

### 2.2 Built-in data types

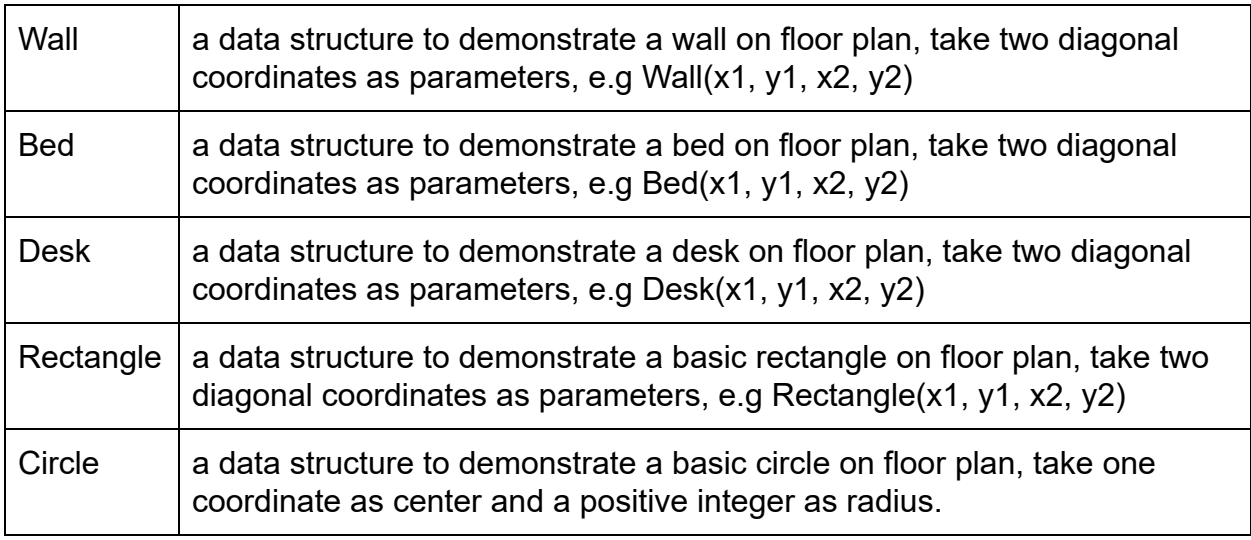

### 2.3 User-defined data types

User can define their own data structure to generate special element in data floor such as a fancy sofa, a square toilet. Here is an example,

```
Struct SquareToilet{
       Rectangle seat = Rectanlge(0, 0, 3, 3)
       Rectangle cistern = Rectangle(0, 3, 3, 4)
}
```
# 3. Expression and Operators

### 3.1 Expressions

Expressions are made of at least one operand and zero or more operators. Innermost expressions are evaluated first and the priority of an expression is determined by parentheses. The direction of evaluation is from left to right.

### 3.2 Operators

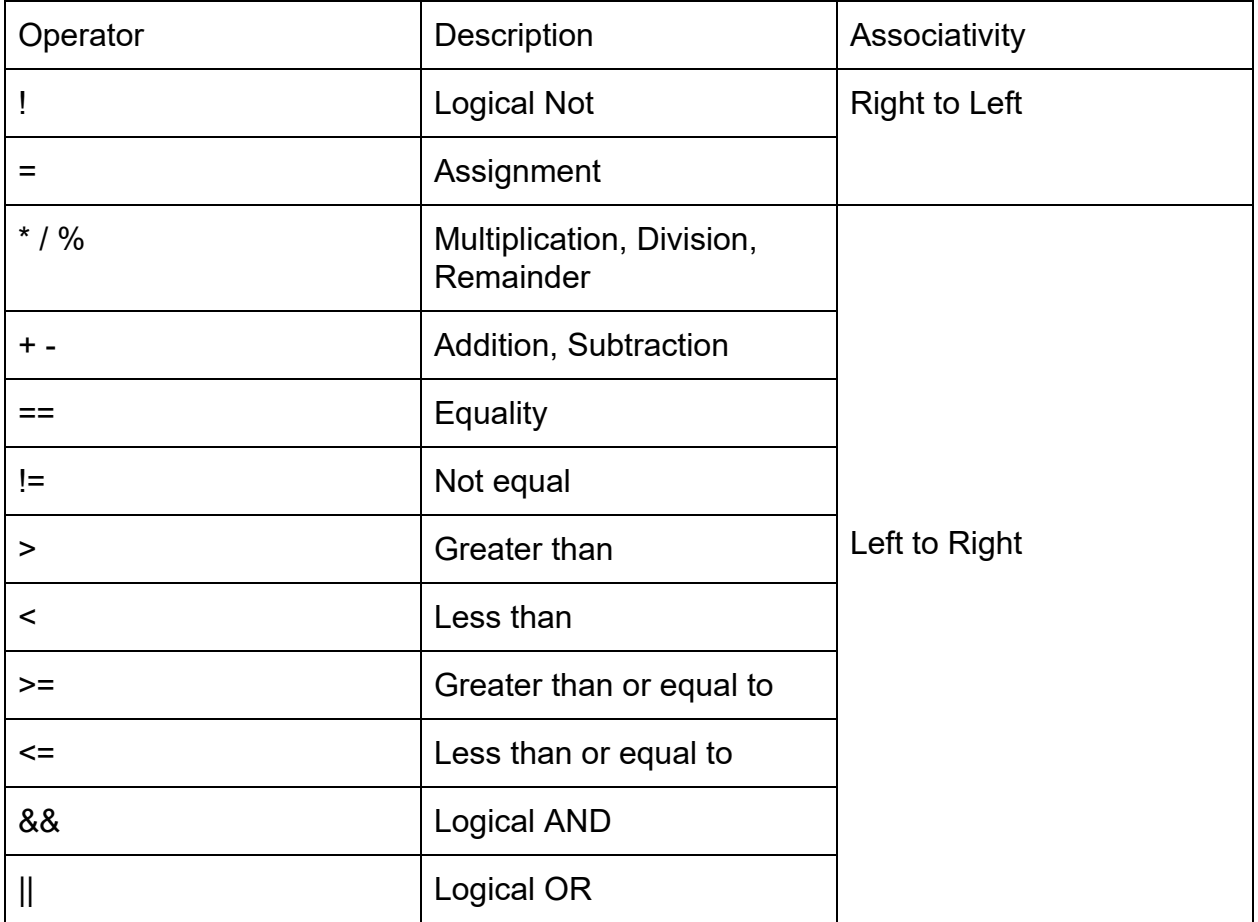

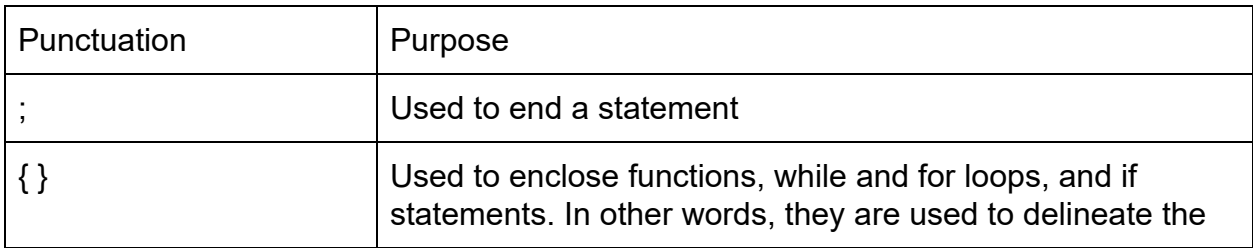

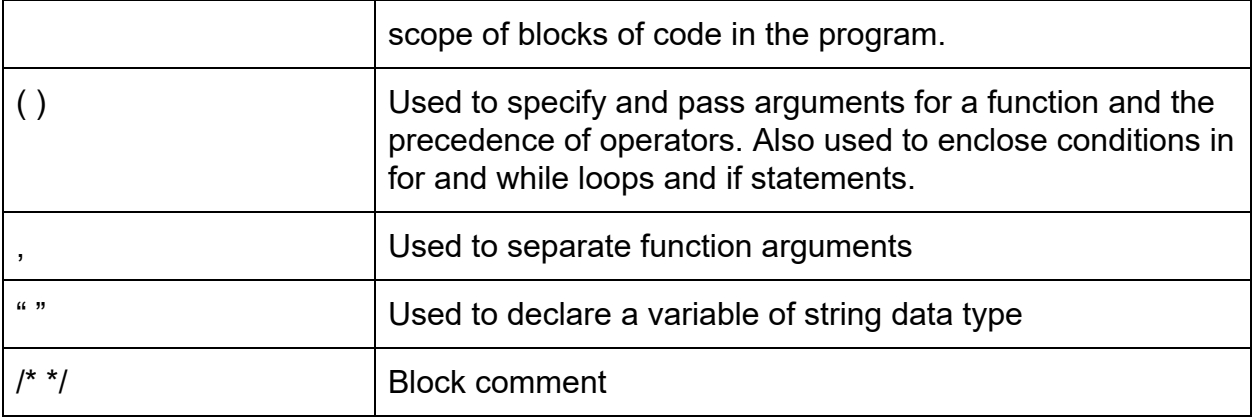

# 4. Control Flow

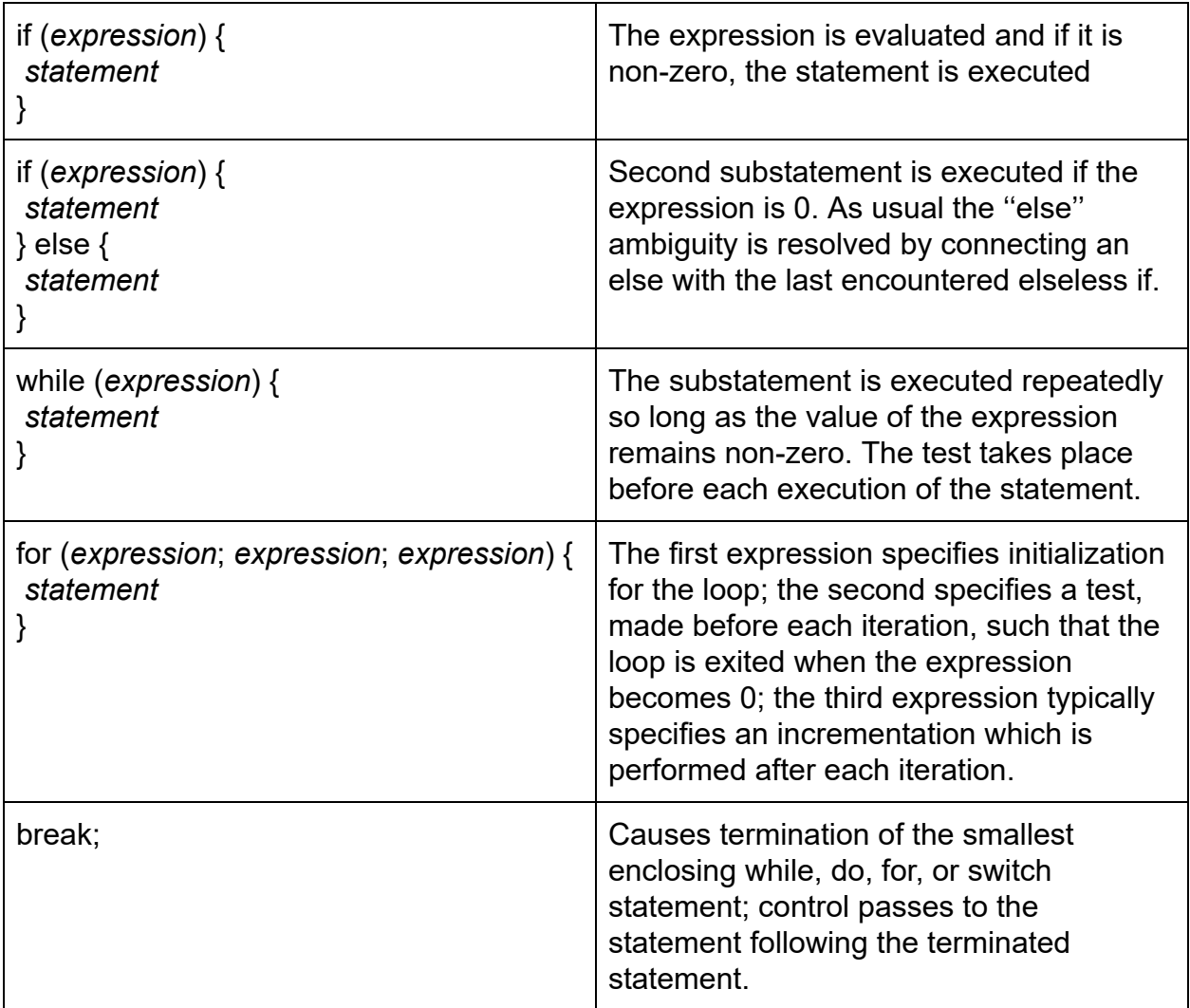

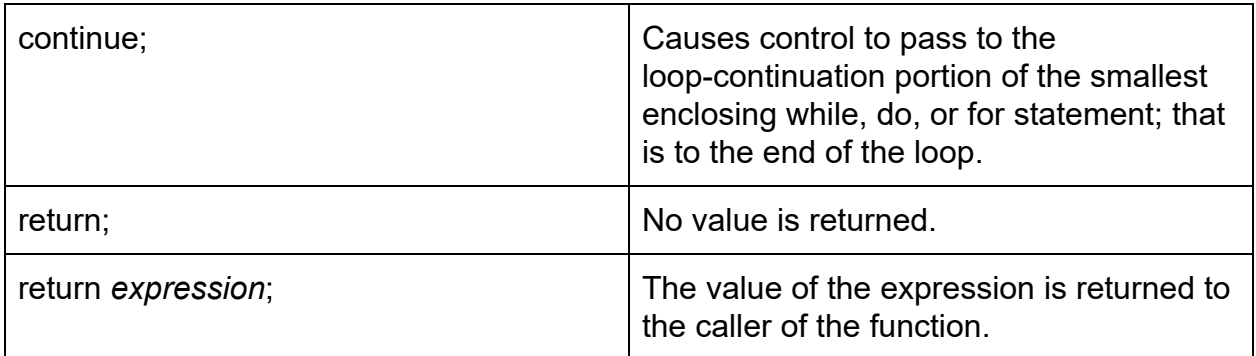

### 5. Functions 5.1 Function Definition

In FPL, the definition of a function consists of a keyword "fun", a return type, a function identifier and some parameters and their types. Then, there is a block of code enclosed by curly braces. An example of a function definition is like this:

fun int multiply(int a, int b){return a\*b;}

### 5.2 Function Call

A function call in FPL is the functiong's identifier followed by its params enclosed by parentheses. An example of a function call is like this:

multiply(2,5);

# 6. Build-in Functions

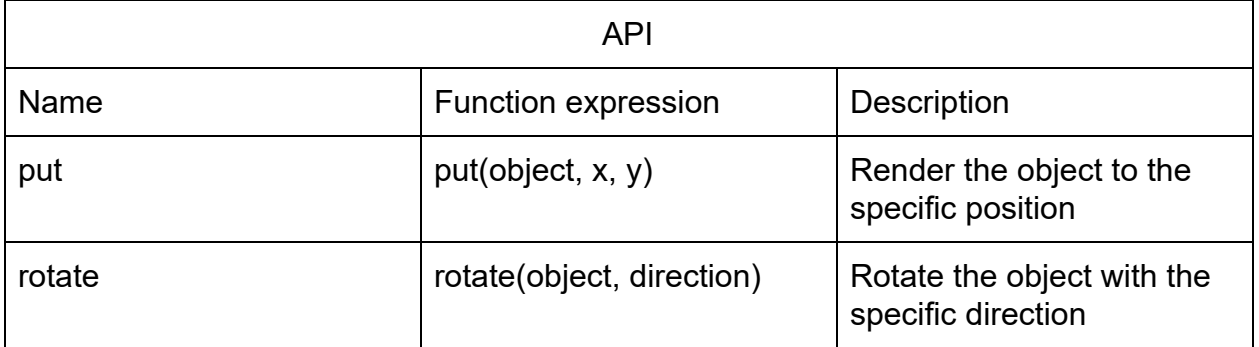

# 7. Example

### 7.1 Sample code

```
/* user defined struct */
Struct BiggerSofa{
       Rectangle c = Rectangle(0, 0, 3, 2);
       Circle c = Circle(1, 1, 1);
}
/* used defined function */
fun void livingRoomMake(){
       /* invoke user-defined struct */
       Struct BiggerSofa bs;
       rotate(bs, 180);
       put(bs, 8, 15);
       for(int i = 0; i < 4; ++i){
              Chair chair = Chair(0, 0, 2, 2);
              rotate(chair, 180);
              put(chair, 8, 17 + 2*i);
       }
       Desk desk = Desk(0, 0, 2, 6);
       put(desk, 6, 12);
}
int main(){
       Wall wall = Wall(0, 0, 10, 1);
       /* top wall */
       put(wall, 0, 19);
       /* bottom wall */
       put(wall, 0, 0);
       Wall sideWall = Wall(0, 0, 1, 20);
       /* left wall */
       put(sideWall, 0, 0);
```

```
/* right wall */
put(sideWall, 19, 0);
Wall middleWall = Wall(0, 0, 1, 8);
/* middle wall0 */
put(middleWall, 5, 11);
/* middle wall1 */
put(middleWall, 5, 0);
/* invoke user-defined function to build the living room */
livingRoomMake();
Door door = Door(0, 0, 3, 1);put(door, 12, 0);
Bed bed = Bed(0, 0, 3, 3);put(bed, 0, 12);
Window window = Window(0, 0, 3, 1);
put(window, 2, 19);
put(window, 6, 19);
return 0;
```

```
}
```
### 7.2 Rendered floor plan

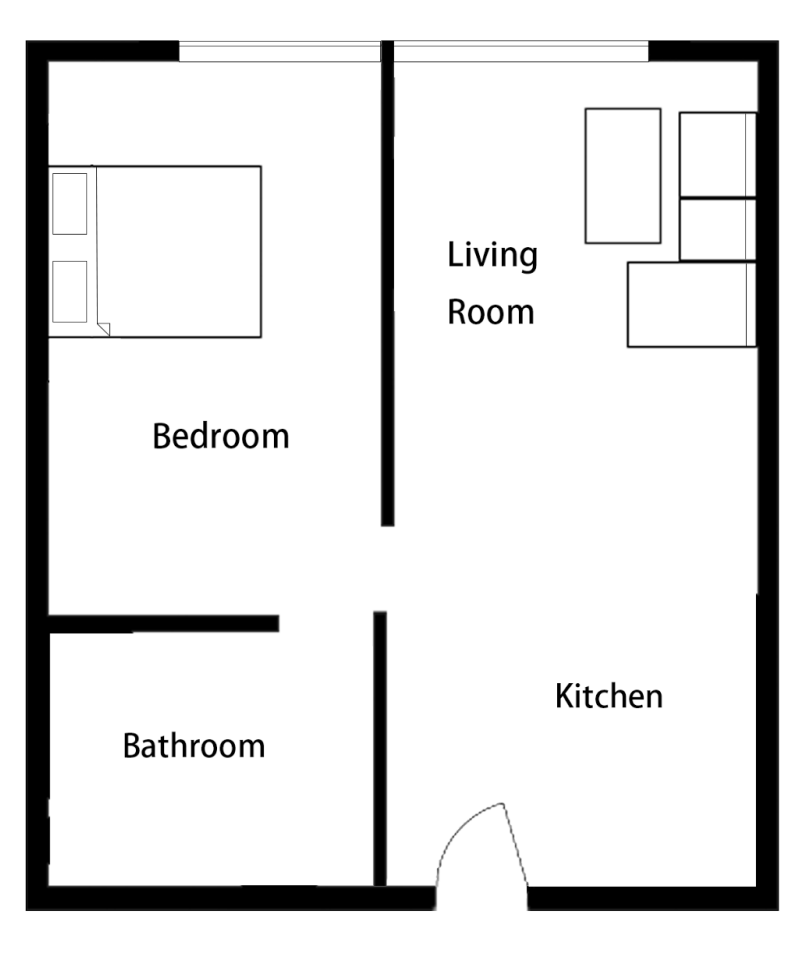